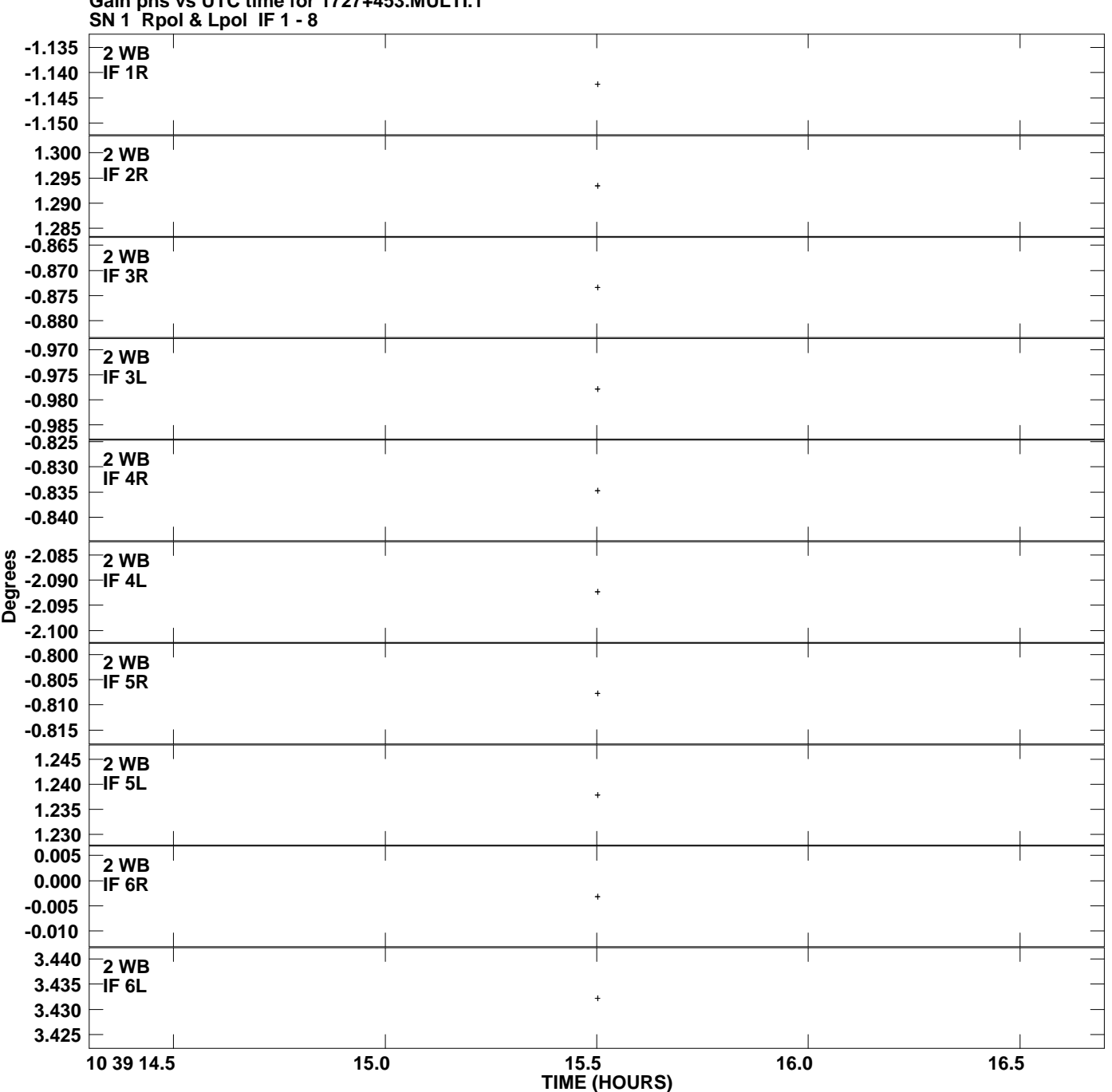

**Gain phs vs UTC time for 1727+453.MULTI.1 Plot file version 1 created 03-JUL-2008 18:54:39**

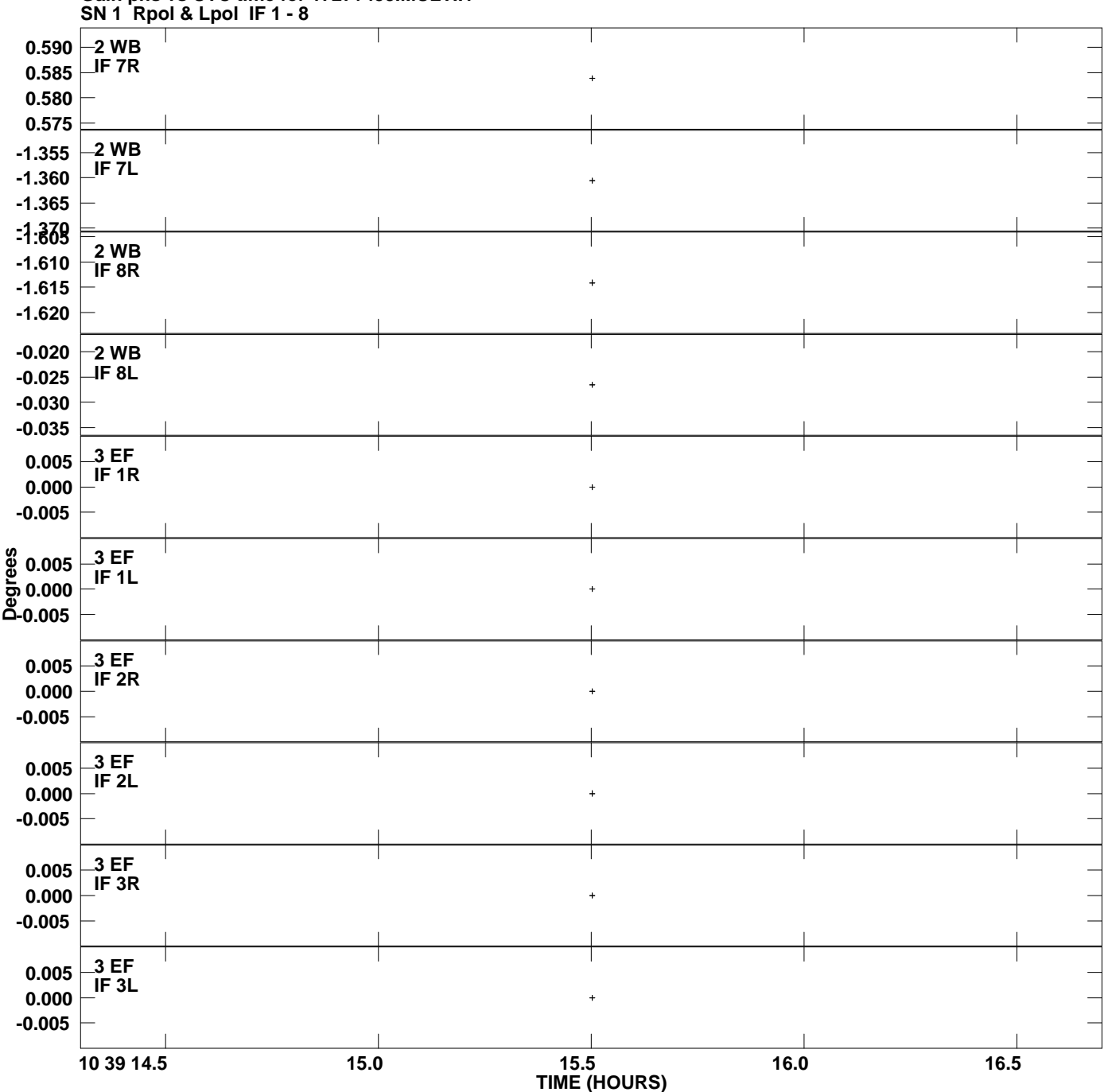

**Gain phs vs UTC time for 1727+453.MULTI.1 Plot file version 2 created 03-JUL-2008 18:54:39**

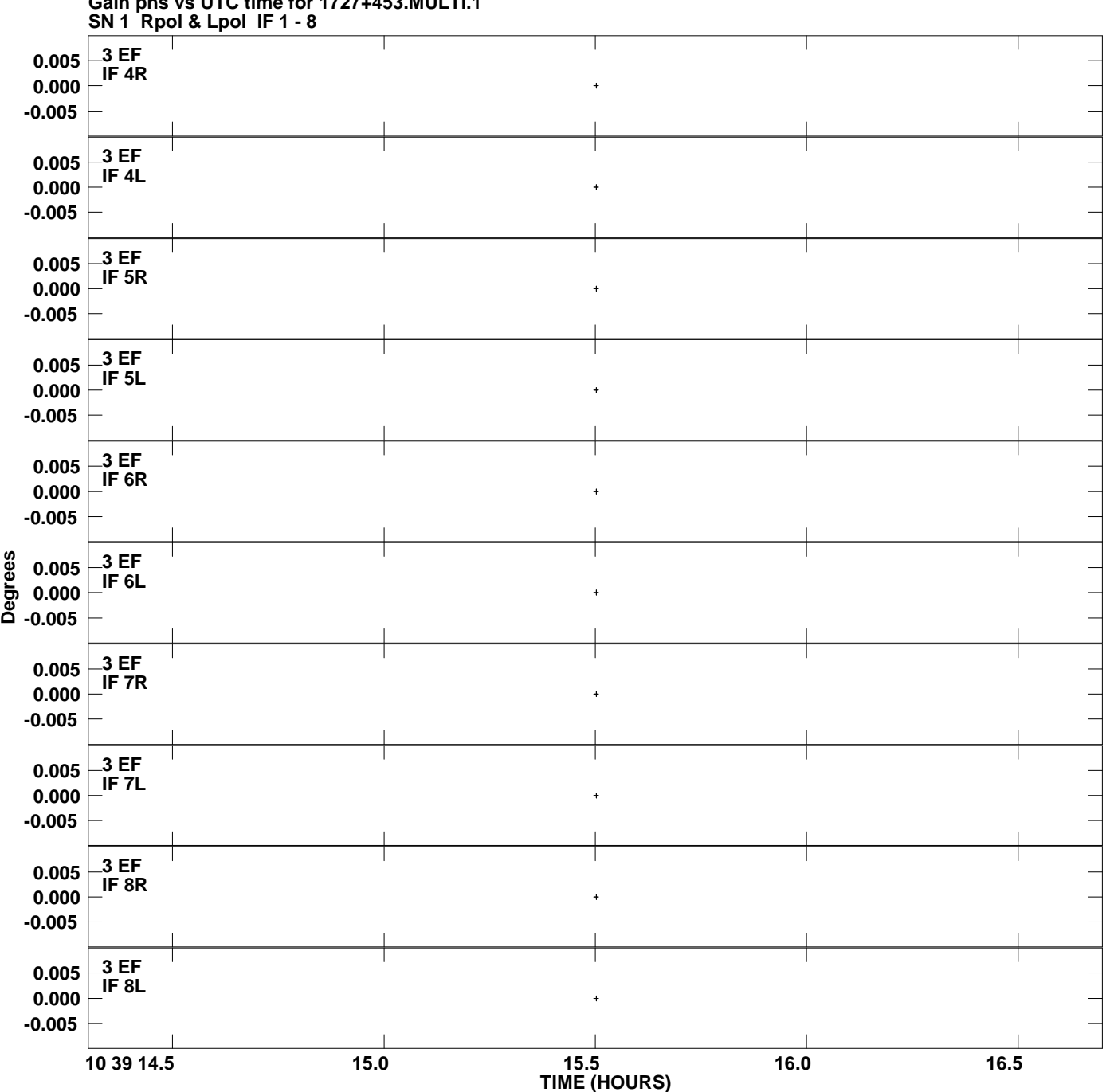

**Gain phs vs UTC time for 1727+453.MULTI.1 Plot file version 3 created 03-JUL-2008 18:54:39**

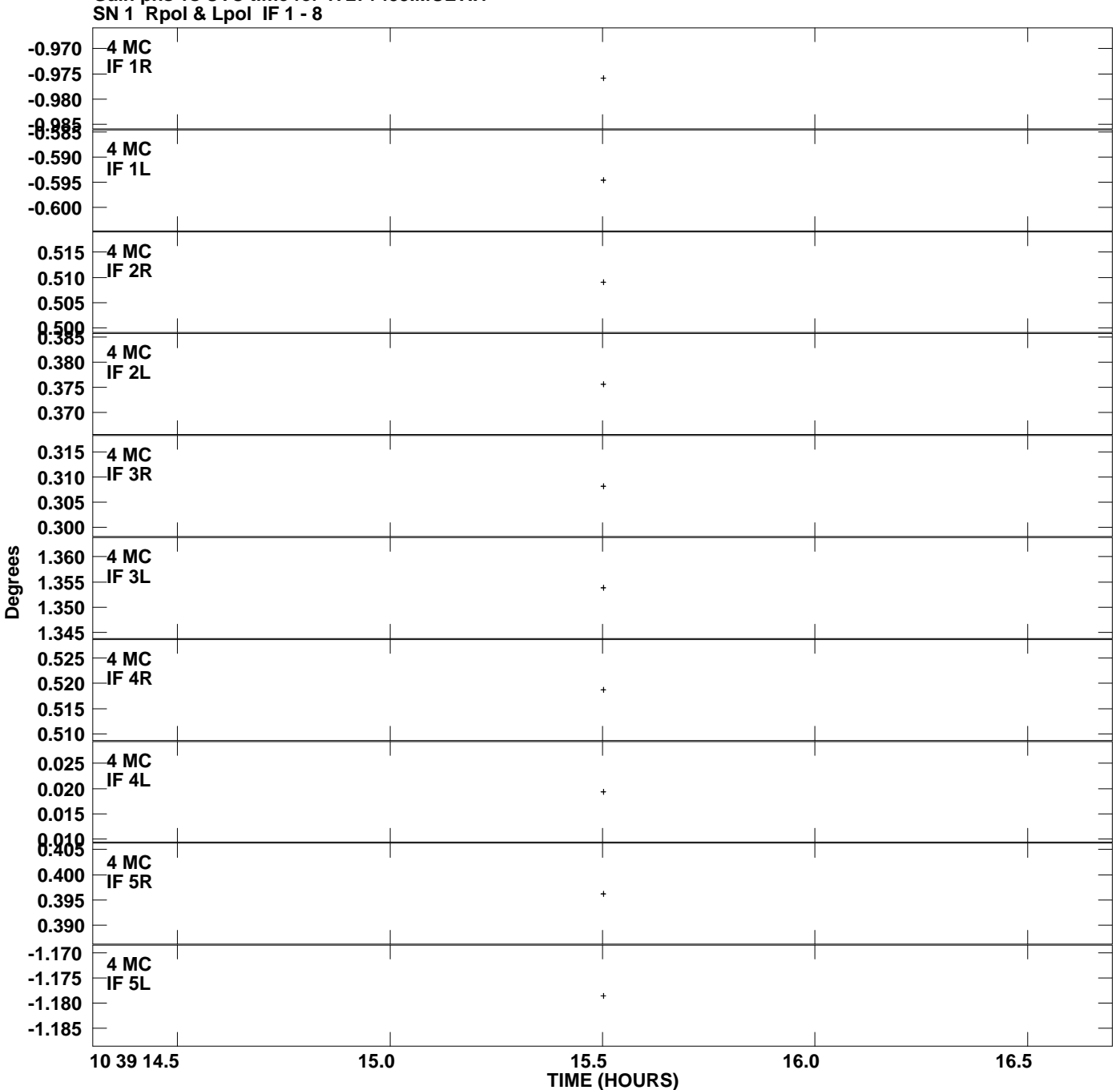

**Gain phs vs UTC time for 1727+453.MULTI.1 Plot file version 4 created 03-JUL-2008 18:54:39**

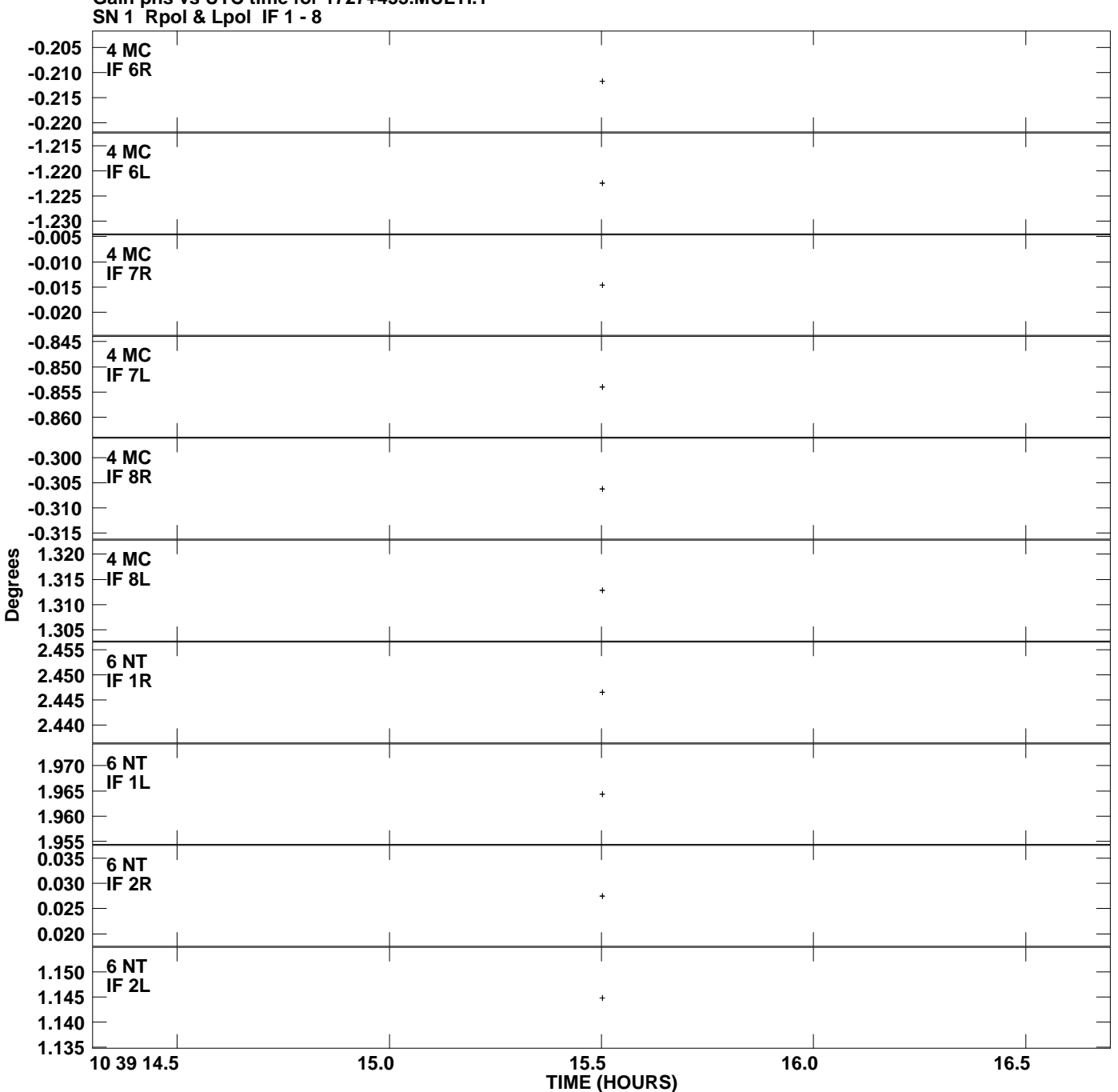

**Gain phs vs UTC time for 1727+453.MULTI.1 Plot file version 5 created 03-JUL-2008 18:54:39**

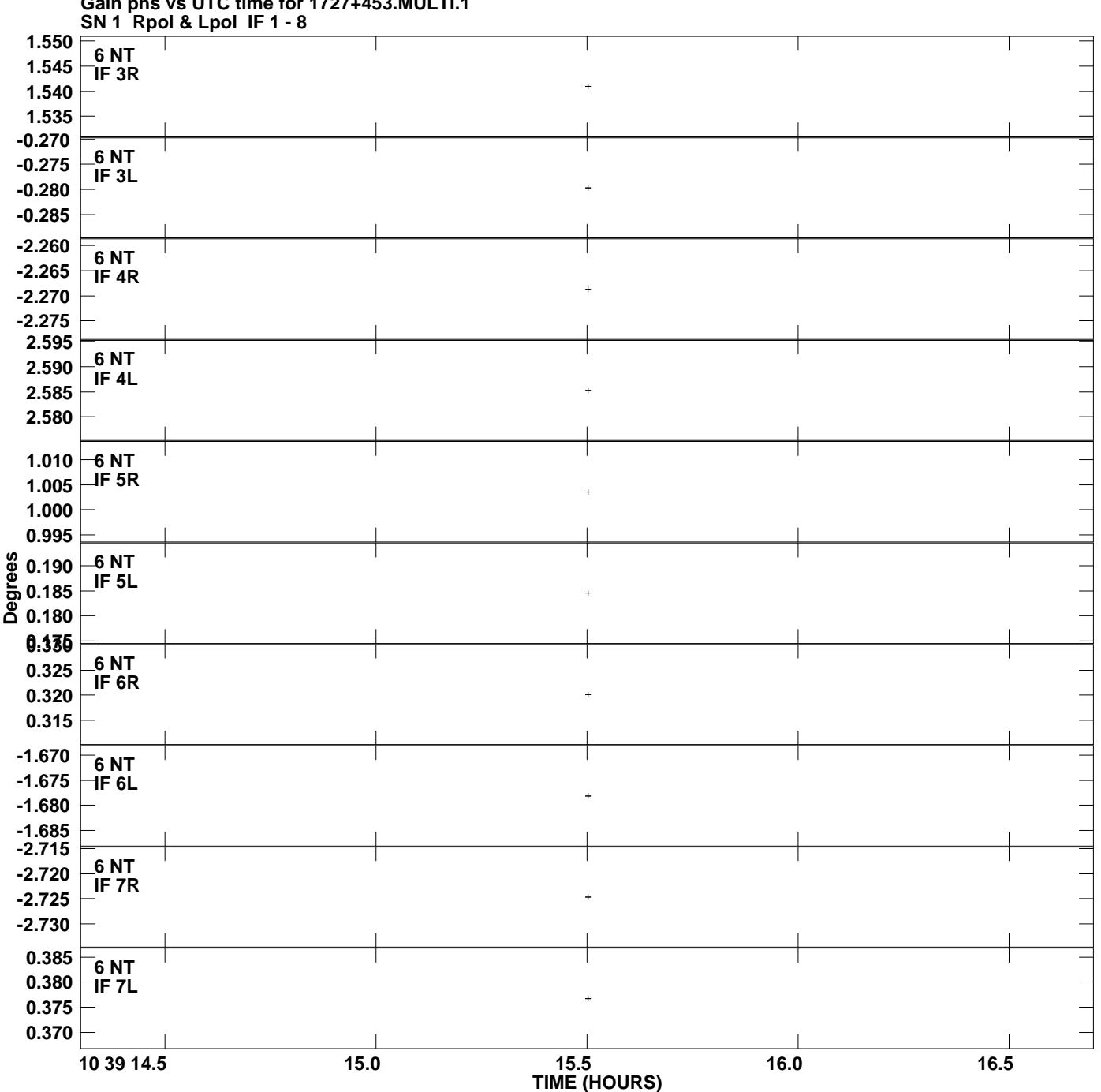

**Gain phs vs UTC time for 1727+453.MULTI.1 Plot file version 6 created 03-JUL-2008 18:54:39**

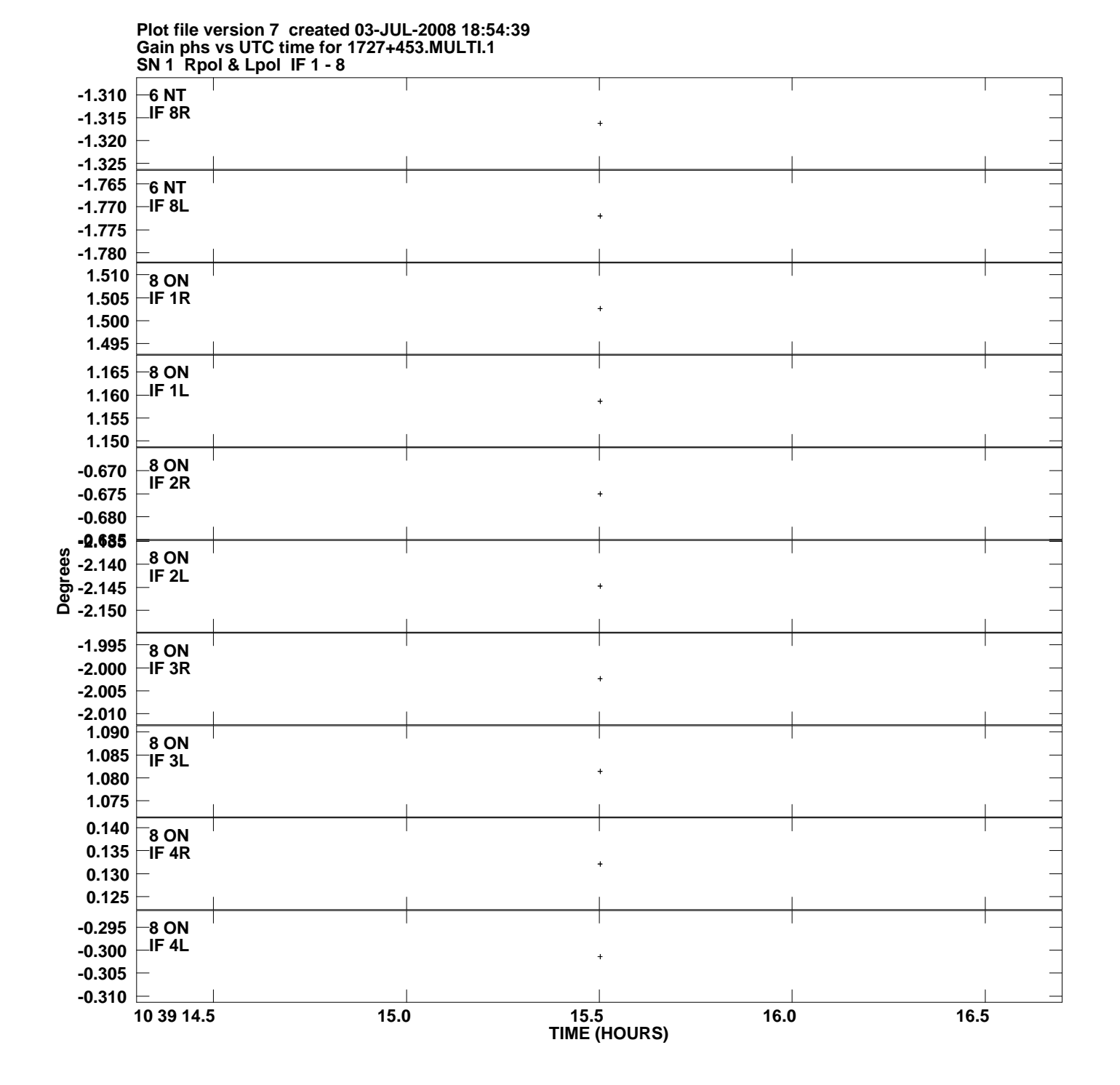

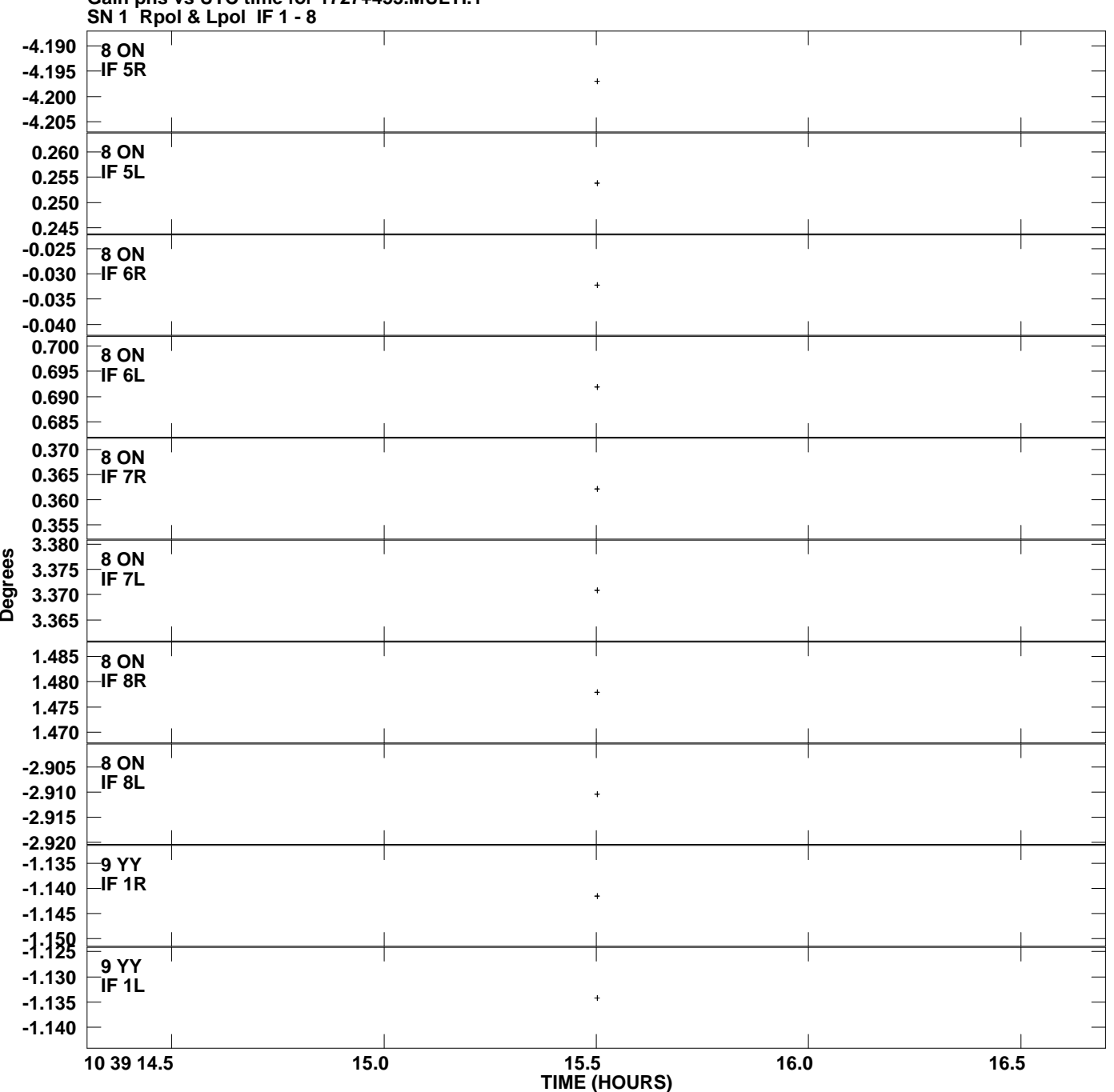

**Gain phs vs UTC time for 1727+453.MULTI.1 Plot file version 8 created 03-JUL-2008 18:54:39**

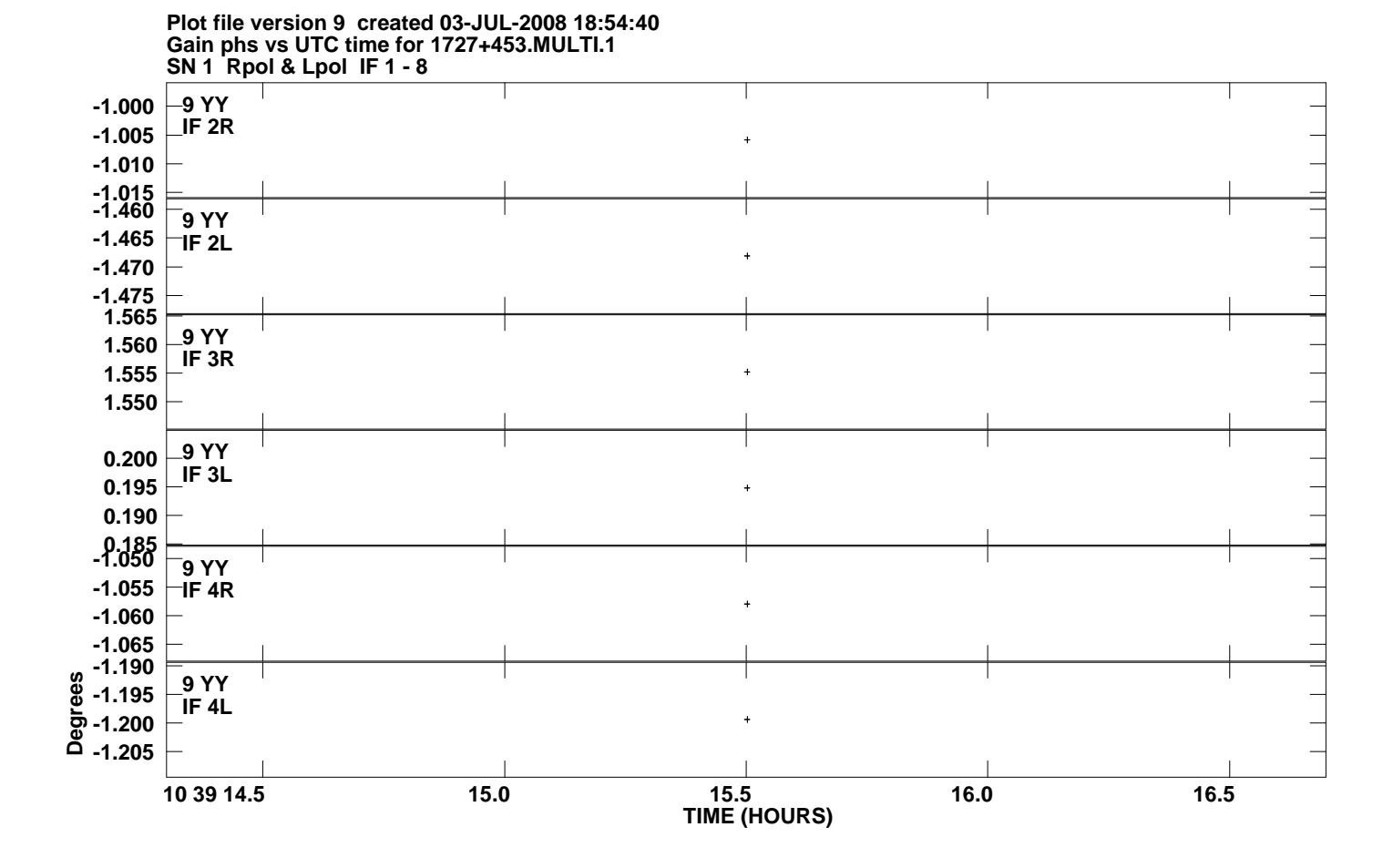